# Package 'hddplot'

September 14, 2023

<span id="page-0-0"></span>Type Package

Title Use Known Groups in High-Dimensional Data to Derive Scores for **Plots** 

Version 0.59-2

Date 2023-09-13

Author John Maindonald

Maintainer John Maindonald <jhmaindonald@gmail.com>

VignetteBuilder knitr

Description Cross-validated linear discriminant calculations determine the optimum number of features. Test and training scores from successive cross-validation steps determine, via a principal components calculation, a low-dimensional global space onto which test scores are projected, in order to plot them. Further functions are included that are intended for didactic use. The package implements, and extends, methods described in J.H. Maindonald and C.J. Burden (2005) <<https://journal.austms.org.au/V46/CTAC2004/Main/home.html>>.

URL <https://github.com/jhmaindonald/hddplot>

LazyLoad true LazyData true **Depends**  $R (= 3.0.0)$ Imports MASS, multtest Suggests knitr ZipData yes License GPL  $(>= 2)$ Repository CRAN NeedsCompilation no

Date/Publication 2023-09-14 04:40:03 UTC

# <span id="page-1-0"></span>R topics documented:

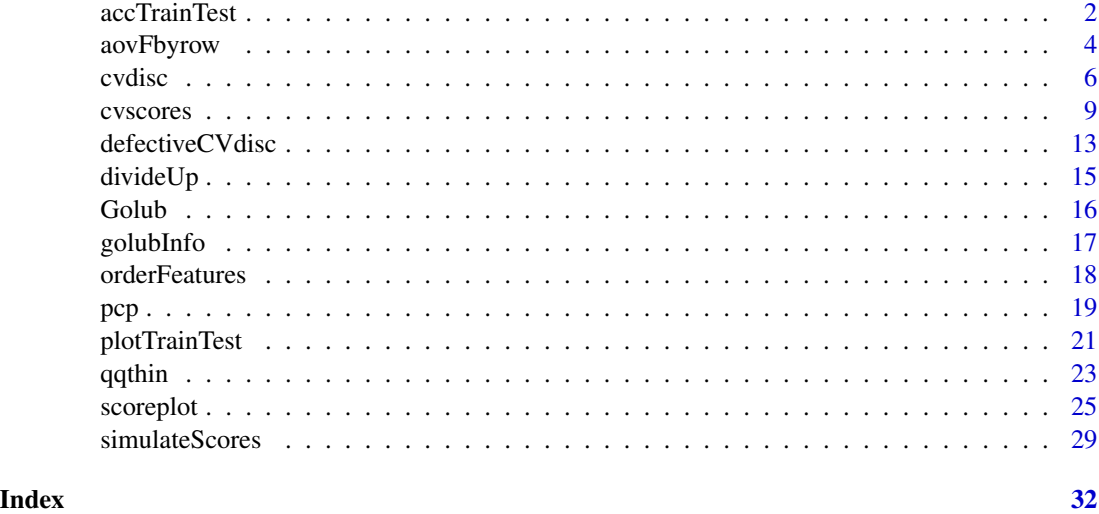

accTrainTest *Two subsets of data each take in turn the role of test set*

# Description

A division of data is specified, for use of linear discriminant analysis, into a training and test set. Feature selection and model fitting is formed, first with I/II as training/test, then with II/I as training/test

# Usage

```
accTrainTest(x = matrix(rnorm(1000), ncol=20), cl = factor(rep(1:3, c(7, 9, 4))),traintest = divideUp(cl, nset=2), nfeatures = NULL, print.acc = FALSE,
print.progress=TRUE)
```
# Arguments

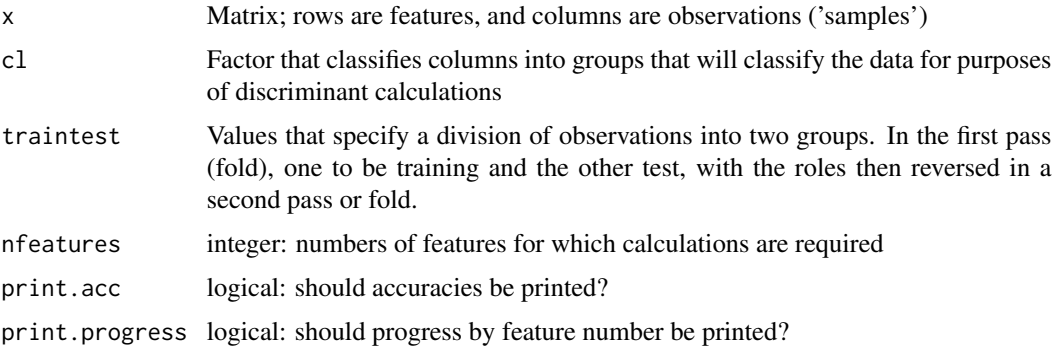

#### accTrainTest 3

### Value

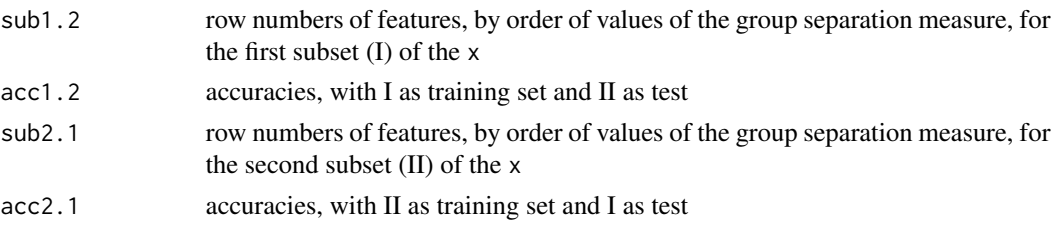

# Author(s)

John Maindonald

```
mat <- matrix(rnorm(1000), ncol=20)
cl <- factor(rep(1:3, c(7, 9, 4)))
gp.id <- divideUp(cl, nset=2)
accTrainTest(x=mat, cl=cl, traintest=gp.id,
             nfeatures=1:16, print.acc=TRUE, print.progress=TRUE)
## The function is currently defined as
function(x=matrix(rnorm(1000), ncol=20), cl = factor(rep(1:3, c(7,9,4))),traintest=divideUp(cl, nset=2), nfeatures=NULL, print.acc=FALSE){
    traintest <- factor(traintest)
    train <- traintest==levels(traintest)[1]
    testset <- traintest==levels(traintest)[2]
    cl1 <- cl[train]
    cl2 <- cl[testset]
    ng1 <- length(cl1)
    ng2 <- length(cl2)
    maxg <- max(c(ng1-length(unique(cl1))-2,
                  ng2-length(unique(cl2))-2))
    if(is.null(nfeatures)){
      max.features <- maxg
      nfeatures <- 1:max.features
    } else
    {
      if(max(nfeatures)>maxg)nfeatures <- nfeatures[nfeatures<=maxg]
      max.features <- max(nfeatures)
    }
    ord1 <- orderFeatures(x, cl, subset=train)[1:max.features]
    ord2 <- orderFeatures(x, cl, subset=testset)[1:max.features]
    ord <- unique(c(ord1, ord2))
    sub1 <- match(ord1, ord)
    sub2 <- match(ord2, ord)
    df1 <- data.frame(t(x[ord, train]))
    df2 <- data.frame(t(x[ord, testset]))
    acc1 <- acc2 <- numeric(max(nfeatures))
    for(i in nfeatures){
      if(print.progress)cat(paste(i, ":", sep=""))
      df1.lda <- lda(df1[, sub1[1:i], drop=FALSE], cl1)
```

```
hat2 <- predict(df1.lda, newdata=df2[, sub1[1:i], drop=FALSE])$class
    tab <- table(hat2, cl2)
    acc1[i] <- sum(tab[row(tab)==col(tab)])/sum(tab)
    df2.lda <- lda(df2[, sub2[1:i], drop=FALSE], cl2)
    hat1 <- predict(df2.lda, newdata=df1[, sub2[1:i], drop=FALSE])$class
    tab <- table(hat1, cl1)
    acc2[i] <- sum(tab[row(tab)==col(tab)])/sum(tab)
  }
  cat("\n'\n')if(print.acc){
    print(round(acc1,2))
    print(round(acc2,2))
  }
  maxacc1 <- max(acc1)
  maxacc2 <- max(acc2)
  sub1 <- match(maxacc1, acc1)
  sub2 <- match(maxacc2, acc2)
  nextacc1 <- max(acc1[acc1<1])
 nextacc2 <- max(acc1[acc1<2])
  lower1 <- maxacc1-sqrt(nextacc1*(1-nextacc1)/ng1)
  lower2 <- maxacc2-sqrt(nextacc2*(1-nextacc2)/ng2)
  lsub1 <- min((1:ng1)[acc1>lower1])
  lsub2 <- min((1:ng2)[acc2>lower2])
  lower <- c("Best accuracy, less 1SD ",
             paste(paste(round(c(lower1, lower2),2), c(lsub1, lsub2),
                         sep=" ("), " features) ", sep=""))
  best <- c("Best accuracy",
            paste(paste(round(c(maxacc1, maxacc2),2), c(sub1, sub2),
                        sep=" ("), " features)", sep=""))
  acc.df <- cbind(lower, best)
  dimnames(acc.df) <- list(c("Training/test split",
                             "I (training) / II (test)
                             "II (training) / I (test) "),c("",""))
  print(acc.df, quote=FALSE)
  invisible(list(sub1.2=ord1, acc1.2=acc1, sub2.1=ord2, acc2.1=acc2))
}
```
aovFbyrow *calculate aov F-statistic for each row of a matrix*

#### Description

Returns on aov F-statistic for each row of x

#### Usage

```
aovFbyrow(x=matrix(rnorm(1000), ncol=20), cl = factor(rep(1:3, c(7,9,4))))
```
<span id="page-3-0"></span>

# <span id="page-4-0"></span>aovFbyrow 5

### Arguments

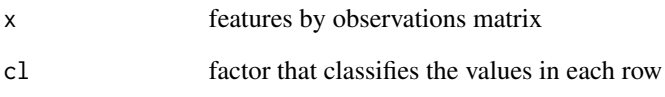

# Details

This uses the functions  $qr()$  and  $qrqty()$  for the main part of the calculation, for handling the calculations efficently

### Value

one F-statistic for each row of x

# Author(s)

John Maindonald

# See Also

See also [orderFeatures](#page-17-1)

```
mat <- matrix(rnorm(1000), ncol=20)
cl <- factor(rep(1:3, c(7, 9, 4)))
Fstats \leq aovFbyrow(x = mat, cl = cl)
## The function is currently defined as
aovFbyrow <-
function(x=matrix(rnorm(1000), ncol=20),
         cl=factor(rep(1:3, c(7,9,4)))){
   y \leftarrow t(x)qr.obj <- qr(model.matrix(~cl))
   qty.obj <- qr.qty(qr.obj,y)
    tab <- table(factor(cl))
    dfb <- length(tab)-1
   dfw <- sum(tab)-dfb-1
   ms.between <- apply(qty.obj[2:(dfb+1), , drop=FALSE]^2, 2, sum)/dfb
   ms.within <- apply(qty.obj[-(1:(dfb+1)), , drop=FALSE]^2, 2, sum)/dfw
   Fstat <- ms.between/ms.within
  }
```
# <span id="page-5-1"></span><span id="page-5-0"></span>Description

Determine cross-validated accuracy, for each of a number of features in a specified range, with feature selection repeated at each step of the cross-validation.

# Usage

```
cvdisc(x, cl, nfold = c(10,1), test = "f", nfeatures = 2, seed = 31,
      funda = lda, print.progress = TRUE, subset = NULL)
```
# Arguments

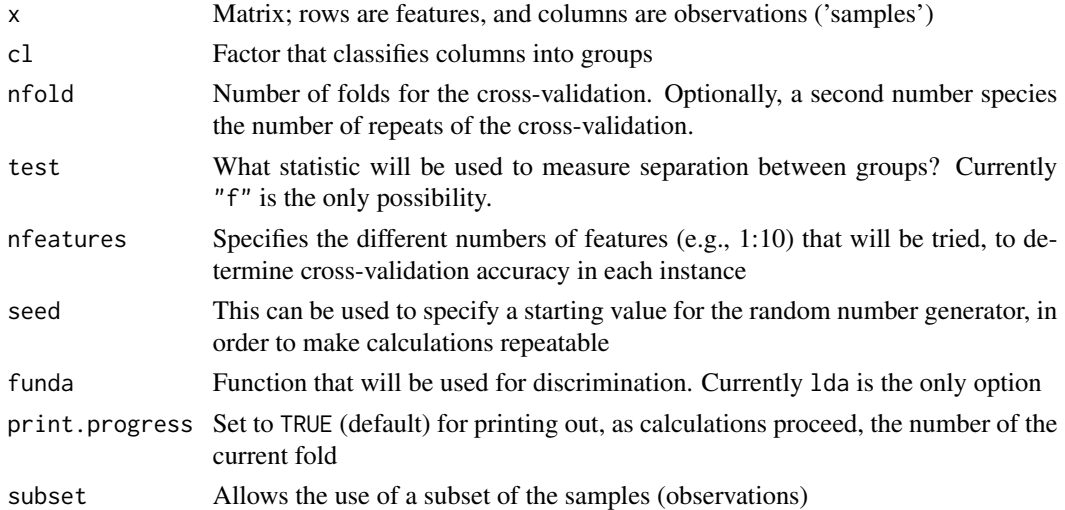

# Value

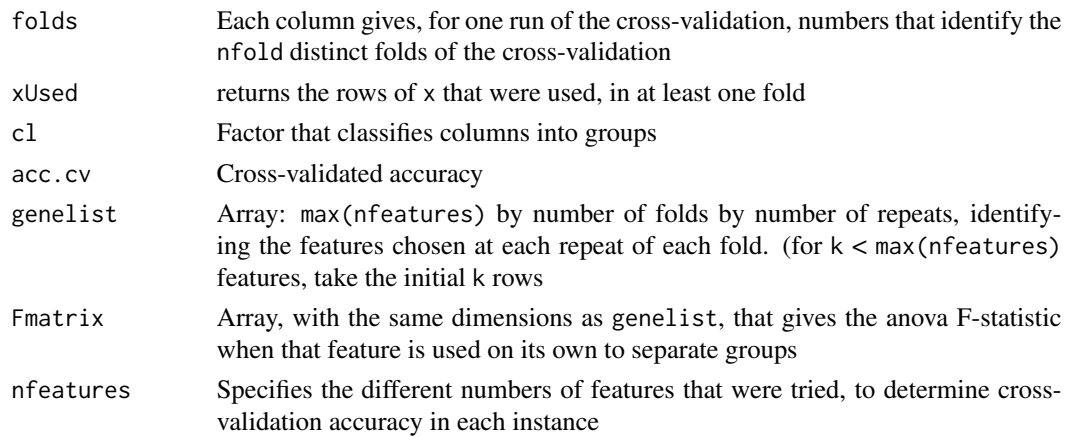

<span id="page-6-0"></span>cvdisc **7** 

#### Author(s)

John Maindonald

# See Also

See also [cvscores](#page-8-1), [scoreplot](#page-24-1)

```
## Use first 500 rows (expression values) of Golub, for demonstration.
data(Golub)
data(golubInfo)
attach(golubInfo)
miniG.BM <- Golub[1:500, BM.PB=="BM"] # 1st 500 rows only
cancer.BM <- cancer[BM.PB=="BM"]
miniG.cv <- cvdisc(miniG.BM, cl=cancer.BM, nfeatures=1:10,
                    nfold=c(3,1))
## Plot cross-validated accuracy, as a function of number of features
plot(miniG.cv$acc.cv, type="l")
```

```
## The function is currently defined as
function(x, cl, nfold=NULL, test="f",
          nfeatures=2, seed=31, funda=lda, print.progress=TRUE,
           subset=NULL){
   ## If nfold is not specified, use leave-one-out CV
   if(is.null(nfold))nfold <- sum(!is.na(cl))
   ## Option to omit one or more points
   if(!is.null(subset)){cl[!is.na(cl)][!subset] <- NA
                         nfold[1] <- min(nfold[1], sum(!is.na(cl)))
                       }
   if(any(is.na(cl)))(x < x[, !is.na(cl)]cl \leftarrow cl[:is.na(cl)]}
   if(length(nfold)==1)nfold <- c(nfold,1)
   cl <- factor(cl)
   ngp <- length(levels(cl))
   genes \leq rownames(x)nobs < -dim(x)[2]if(is.null(genes)){
     genes \leq paste(1:dim(x)[1])
     print("Input rows (features) are not named. Names")
     print(paste(1,":", dim(x)[1], " will be assigned.", sep=""))
     rownames(x) <- genes
   }
   require(MASS)
   if(!is.null(seed))set.seed(seed)
   Fcut <- NULL
   maxgenes <- max(nfeatures)
   ## Cross-validation calculations
   if(nfold[1]==nobs)foldids <- matrix(sample(1:nfold[1]),ncol=1) else
   foldids \leq sapply(1:nfold[2], function(x)
```

```
divideUp(cl, nset=nfold[1]))
   genelist <- array("", dim=c(nrow=maxgenes, ncol=nfold[1], nleaf=nfold[2]))
   Fmatrix <- array(0, dim=c(nrow=maxgenes, ncol=nfold[1], nleaf=nfold[2]))
   testscores <- NULL
   acc.cv <- numeric(maxgenes)
   if(print.progress)
     cat("\n", "Preliminary per fold calculations","\n")
   for(k in 1:nfold[2])
     {
       foldk <- foldids[,k]
   ufold <- sort(unique(foldk))
   for(i in ufold){
     if(print.progress) cat(paste(i,":",sep=""))
     trainset <- (1:nobs)[foldk!=i]
     cli <- factor(cl[trainset])
     stat <- aovFbyrow(x=x[, trainset], cl=cli)
     ordi <- order(-abs(stat))[1:maxgenes]
     genelist[,i, k] <- genes[ordi]
     Fmatrix[, i, k] <- stat[ordi]
   }
 }
   ulist <- unique(as.vector(genelist))
   df <- data.frame(t(x[ulist, , drop=FALSE]))
   names(df) <- ulist
#######################################################################
   if(print.progress)cat("\n", "Show each choice of number of features:","\n")
   for(ng in nfeatures){
     hat <-c1if(print.progress)cat(paste(ng,":",sep=""))
   for(k in 1:nfold[2])
     {
       foldk <- foldids[,k]
       ufold <- sort(unique(foldk))
     for(i in ufold){
       testset <- (1:nobs)[foldk==i]
       trainset <- (1:nobs)[foldk!=i]
       ntest <- length(testset)
       ntrain <- nobs-ntest
       genes.i <- genelist[1:ng, i, k]
       dfi <- df[-testset, genes.i, drop=FALSE]
       newdfi <- df[testset, genes.i, drop=FALSE]
       cli <- cl[-testset]
       xy.xda <- funda(cli~., data=dfi)
       subs <- match(colnames(dfi), rownames(df))
       newpred.xda <- predict(xy.xda, newdata=newdfi, method="debiased")
       hat[testset] <- newpred.xda$class
     }
       tabk <- table(hat,cl)
       if(k==1)tab <- tabk else tab <- tab+tabk
     }
     acc.cv[ng] <- sum(tab[row(tab)==col(tab)])/sum(tab)
   }
```
#### <span id="page-8-0"></span>cvscores **9**

```
cat("\n")
  if(length(nfeatures)>1&all(diff(nfeatures)==1)){
    nobs <- length(cl)
    ng1 <- length(acc.cv)
    maxacc1 <- max(acc.cv)
    sub1 <- match(maxacc1, acc.cv)
    nextacc1 <- max(acc.cv[acc.cv<1])
    lower1 <- maxacc1-sqrt(nextacc1*(1-nextacc1)/nobs)
    lsub1 <- min((1:ng1)[acc.cv>lower1])
    lower <- c("Best accuracy, less 1SD ",
               paste(paste(round(c(lower1),2), c(lsub1),
                           sep=" ("), " features) ", sep=""))
    best <- c("Best accuracy",
              paste(paste(round(c(maxacc1),2), c(sub1),
                          sep=" ("), " features)", sep=""))
    acc.df <- cbind(lower, best)
    dimnames(acc.df) <- list(c("Accuracy",
                               "(Cross-validation)"),c("",""))
    print(acc.df, quote=FALSE)
  }
  invisible(list(foldids=foldids, xUsed=df, cl=cl, acc.cv=acc.cv,
                 genelist=genelist, Fmatrix=Fmatrix, nfeatures=nfeatures))
}
```
<span id="page-8-1"></span>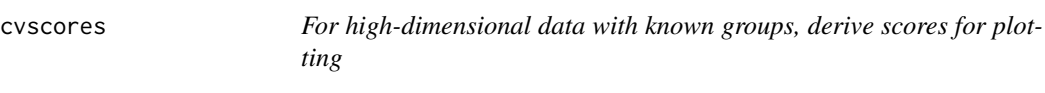

# Description

This is designed to used with the output from cvdisc. Test and training scores from successive cross-validation steps determine, via a principal components calculation, a low-dimensional global space onto which test scores are projected, in order to plot them.

#### Usage

```
cvscores(cvlist, nfeatures, ndisc = NULL, cl.other,
         x.other, keepcols = NULL, print.progress = TRUE)
```
# Arguments

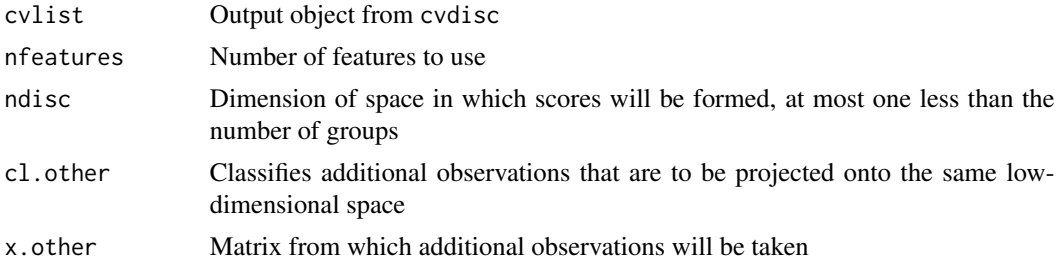

<span id="page-9-0"></span>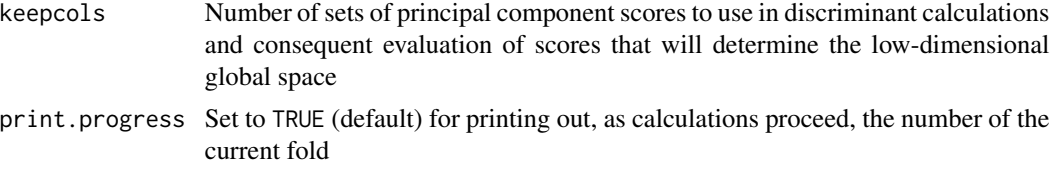

# Value

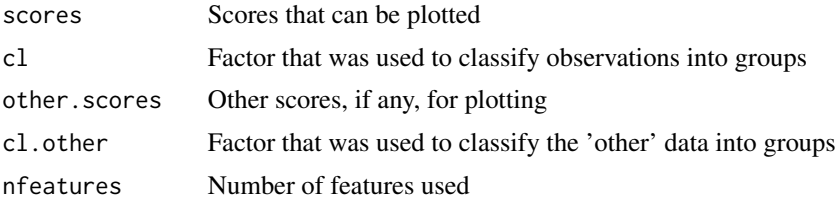

#### Note

The methodology used here has developed beyond that described in Maindonald and Burden (2005)

#### Author(s)

John Maindonald

# References

J. H. Maindonald and C. J. Burden, 2005. Selection bias in plots of microarray or other data that have been sampled from a high-dimensional space. In R. May and A.J. Roberts, eds., *Proceedings of 12th Computational Techniques and Applications Conference CTAC-2004*, volume 46, pp. C59– C74.

<https://journal.austms.org.au/V46/CTAC2004/Main/home.html> [March 15, 2005]

### See Also

See also [cvdisc](#page-5-1), [scoreplot](#page-24-1)

# Examples

```
## Use first 500 rows (expression values) of Golub, for demonstration.
data(Golub)
data(golubInfo)
attach(golubInfo)
miniG.BM <- Golub[1:500, BM.PB=="BM"] # 1st 500 rows only
cancer.BM <- cancer[BM.PB=="BM"]
miniG.cv <- cvdisc(miniG.BM, cl=cancer.BM, nfeatures=1:10,
                    nfold=c(3,1))miniG.scores <- cvscores(cvlist=miniG.cv, nfeatures=4,
                         cl.other=NULL)
detach(golubInfo)
```
## The function is currently defined as

```
function(cvlist, nfeatures, ndisc=NULL, cl.other, x.other,
          keepcols=NULL, print.progress=TRUE
          ){
   library(MASS)
   foldids <- cvlist$foldids
   nfold <- c(length(unique(foldids)), dim(foldids)[2])
   ugenes <- unique(as.vector(cvlist$genelist[1:nfeatures, ,]))
   df <- cvlist$xUsed[, ugenes]
   cl <- cvlist$cl
   if(!length(cl)==dim(df)[1])
     stop(paste("length(cl) =", length(cl),"does not equal",
                 "dim(cvlist$df)[1] =", dim(df)[1]))
   levnames <- levels(cl)
   if(is.null(ndisc))ndisc <- length(levnames)-1
   ngp <- length(levnames)
   nobs < -dim(df)[1]allscores <- array(0, dim=c(nrow=nobs, ncol=ndisc*nfold[1], nleaf=nfold[2]))
   if(!is.null(cl.other)){
     cl.other <- factor(cl.other)
     if(is.null(dim(x.other)))stop("x.other must have dimension 2")
     if(!length(cl.other)==dim(x.other)[2])
        stop(paste("length(cl.other) =", length(cl.other),"does not equal",
                   "dim(x.other)[2] =", dim(x.other)[2]))df.other <- data.frame(t(x.other[ugenes, ,drop=FALSE]))
     colnames(df.other) <- ugenes
    }
   else other.scores <- NULL
   for(k in 1:nfold[2]){
     foldk <- foldids[,k]
     ufold <- sort(unique(foldk))
     j \leq -\emptysetfor(i in ufold){
       j \le -j+1if(print.progress)cat(paste(if(j>1) ":" else "", i,sep=""))
       testi <- (1:nobs)[foldk==i]
       traini <- (1:nobs)[foldk!=i]
       ntest <- length(testi)
       ntrain <- nobs-ntest
       genes.i <- cvlist$genelist[1:nfeatures, i, k]
       dfi <- as.data.frame(df[-testi, genes.i, drop=FALSE])
       newdfi <- as.data.frame(df[testi, genes.i, drop=FALSE])
       cli <- cl[-testi]
       xy.xda <- lda(cli~., data=dfi)
       allscores[, ((i-1)*ndisc)+(1:ndisc), k] <-
         predict(xy.xda, newdata=df, dimen=ndisc)$x
     }
   }
   cat("\n'\)dim(allscores) <- c(nobs, ndisc*prod(nfold))
   if(is.null(keepcols))keepcols <- min(nfeatures, dim(allscores)[2])
   allscores.pcp <- data.frame(pcp(allscores, varscores=FALSE)$g[, 1:keepcols])
   globals <- predict(lda(cl ~ ., data=allscores.pcp))$x[,1:ndisc]
```

```
fitscores <- array(0, dim=c(nrow=nobs, ncol=ndisc, nleaf=nfold[2]))
    for(k in 1:nfold[2]){
     foldk <- foldids[,k]
     ufold <- sort(unique(foldk))
## ntimes.genes <- table(cvlist$genelist[1:nfeatures,,k])
     av <- colMeans(df)
      j \leq -\emptysetfor(i in ufold){
       j <- j+1cat(paste(if (j>1) ":" else "", i,sep=""))
       testi <- (1:nobs)[foldk==i]
       traini <- (1:nobs)[foldk!=i]
       genes.i <- cvlist$genelist[1:nfeatures, i, k]
       dfi <- data.frame(df[-testi, genes.i, drop=FALSE])
       newdfi <- data.frame(df[testi, genes.i, drop=FALSE])
       cli <- cl[-testi]
       traini.xda <- lda(cli~., data=dfi)
       scorei <- predict(traini.xda)$x[,1:ndisc]
       newpred.xda <- predict(traini.xda, newdata=newdfi)
       scorei.out <- newpred.xda$x[, 1:ndisc, drop=FALSE]
       scorei.all <- globals[-testi, 1:ndisc]
       avcol <- colMeans(scorei.all)
       scorei.all <- sweep(scorei.all, 2, avcol,"-")
       avi <- colMeans(scorei)
       scorei <- sweep(scorei, 2, avi,"-")
        trans <- qr.solve(scorei, scorei.all)
       scorei.out <- sweep(scorei.out, 2, avi, "-")
       fitscores[testi, , k] <- sweep(scorei.out%*%trans, 2, avcol, "+")
     }
    }
    fitscores <- apply(fitscores, 1:2, mean)
    if(!is.null(cl.other)){
     Fmatrix <- cvlist$Fmatrix
     ord <- order(Fmatrix)[1:nfeatures]
     rowcol <- cbind(as.vector(row(Fmatrix))[ord],as.vector(col(Fmatrix))[ord])
     ugenes <- unique(as.vector(cvlist$genelist[rowcol]))
     df <- cvlist$xUsed[, ugenes]
      xy.xda <- lda(cl~., data=df)
      train.scores <- predict(xy.xda, dimen=ndisc)$x
     other.scores <- predict(xy.xda, newdata=df.other,
                              dimen=ndisc)$x
     avcol <- colMeans(globals)
     all.scores <- sweep(globals, 2, avcol,"-")
     av.train <- colMeans(train.scores)
      train.scores <- sweep(train.scores, 2, av.train, "-")
      trans <- qr.solve(train.scores, all.scores)
     other.scores <- sweep(other.scores%*%trans, 2, avcol, "+")
    }
    if(print.progress)cat("\n")
    invisible(list(scores=fitscores, cl=cl, other=other.scores,
                   cl.other=cl.other, nfeatures=nfeatures))
 }
```
<span id="page-12-0"></span>

# Description

Determine cross-validated accuracy, for each of a number of features in a specified range, in each case with a set of features that have been selected using the total data. The "accuracy" assessment are provided only for comparative purposes

#### Usage

```
defectiveCVdisc(x, cl, nfold = NULL, FUN = aovFbyrow, nfeatures = 2, seed = 31,funda = lda, foldids = NULL, subset = NULL, print.progress = TRUE)
```
# Arguments

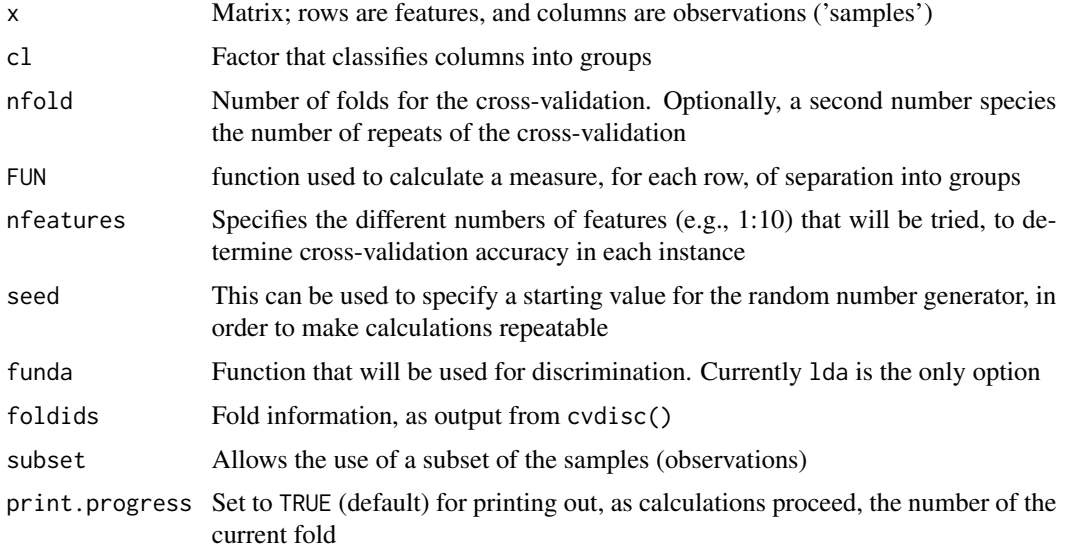

# Value

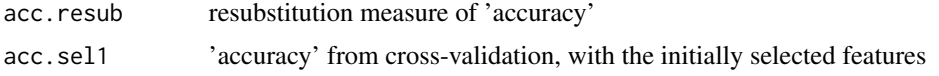

# Author(s)

John Maindonald

# See Also

[cvdisc](#page-5-1)

```
mat <- matrix(rnorm(1000), ncol=20)
cl <- factor(rep(1:3, c(7, 9, 4)))
badaccs <- defectiveCVdisc(mat, cl, nfold=c(3,1), nfeatures=1:5)
## Note the list elements acc.resub and acc.sel1
## The function is currently defined as
function(x, cl, nfold=NULL, FUN=aovFbyrow,
           nfeatures=2, seed=31, funda=lda, foldids=NULL,
           subset=NULL, print.progress=TRUE){
    ## Option to omit one or more points
    if(!is.null(subset)) c][!is.na(cl)][!subset] < -NAif(any(is.na(cl)))(x < -x[, !is.na(cl)]cl \leftarrow cl[!is, na(cl)]}
    nobs \le dim(x)[2]
    ## Get fold information from foldids, if specified,
    ## else if nfold is not specified, use leave-one-out CV
    if(!is.null(foldids))
      nfold <- c(length(unique(foldids)), dim(foldids)[2])
    if(is.null(nfold)&is.null(foldids))nfold <- sum(!is.na(cl))
    else if(nfold[1]==nobs)foldids <- sample(1:nfold[1])
    else foldids <- sapply(1:nfold[2], function(x)
                     divideUp(cl, nset=nfold[1]))
    if(length(nfold)==1)nfold <- c(nfold,1)
    cl <- factor(cl)
    ngp <- length(levels(cl))
    genes \leq rownames(x)if(is.null(genes)){
      genes \leq paste(1:dim(x)[1])
      print("Input rows (features) are not named. Names")
      print(paste(1,":", dim(x)[1], " will be assigned.", sep=""))
      rownames(x) <- genes
    }
    require(MASS)
    if(!is.null(seed))set.seed(seed)
    Fcut <- NULL
    maxgenes <- max(nfeatures)
    stat \leq FUN(x=x, cl)
    Fcut <- list(F=sort(stat, decreasing=TRUE)[nfeatures],
                 df=c(ngp-1, nobs-ngp))
    ord <- order(-abs(stat))[1:maxgenes]
    genes.ord <- genes[ord]
    selectonce.df <- data.frame(t(x[ord, , drop=FALSE]))
    acc.resub <- acc.sel1 <- numeric(maxgenes)
    if(nfold[1]==0)acc.sel1 <- NULL
    for(ng in nfeatures){
      resub.xda <- funda(cl~., data=selectonce.df[,1:ng,drop=FALSE])
      hat.rsb <- predict(resub.xda)$class
```

```
tab.rsb <- table(hat.rsb, cl)
  acc.resub[ng] <- sum(tab.rsb[row(tab.rsb)==col(tab.rsb)])/sum(tab.rsb)
  if(nfold[1]==0)next
  if(nfold[1]==nobs){
   hat.sel1 <- funda(cl~., data=selectonce.df[,1:ng,drop=FALSE],
                      CV=TRUE)$class
    tab.one <- table(hat.sel1, cl)
    acc.sel1[ng] <- sum(tab.one[row(tab.one)==col(tab.one)])/sum(tab.one)
  } else
  {
  hat \le \le \lfloorif(print.progress)cat(paste(ng,":",sep=""))
  for(k in 1:nfold[2])
  {
    foldk <- foldids[,k]
    ufold <- sort(unique(foldk))
    for(i in ufold){
      testset <- (1:nobs)[foldk==i]
      trainset <- (1:nobs)[foldk!=i]
      dfi <- selectonce.df[-testset, 1:ng, drop=FALSE]
      newdfi <- selectonce.df[testset, 1:ng, drop=FALSE]
      cli <- cl[-testset]
      xy.xda <- funda(cli~., data=dfi)
      subs <- match(colnames(dfi), rownames(df))
      newpred.xda <- predict(xy.xda, newdata=newdfi, method="debiased")
      hat[testset] <- newpred.xda$class
    }
    tabk <- table(hat,cl)
    if(k==1)tab <- tabk else tab <- tab+tabk
  }
  acc.sel1[ng] <- sum(tab[row(tab)==col(tab)])/sum(tab)
  }
}
if(print.progress)cat("\n")
invisible(list(acc.resub=acc.resub, acc.sel1=acc.sel1, genes=genes.ord))
```
}

divideUp *Partition data into mutiple nearly equal subsets*

#### Description

Randomly partition data into nearly equal subsets. If balanced=TRUE the requirement is imposed that the subsets should as far as possible be balanced with respect to a classifying factor. The multiple sets are suitable for use for determining the folds in a cross-validation.

#### Usage

```
dividedUp(cl, nset = 2, seed = NULL, balanced=True)
```
#### <span id="page-15-0"></span>**Arguments**

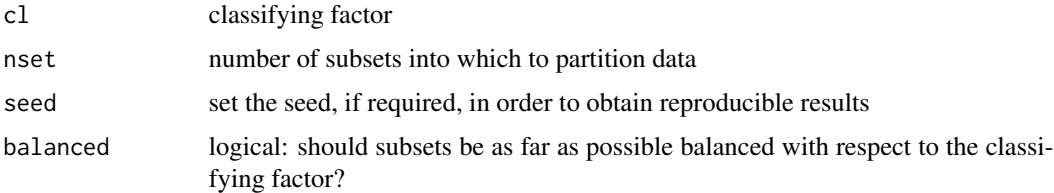

#### Value

a set of indices that identify the nset subsets

#### Author(s)

John Maindonald

# Examples

```
foldid \le divideUp(cl=rep(1:3, c(17,14,8)), nset=10)
table(rep(1:3, c(17,14,8)), foldid)
foldid \le divideUp(cl=rep(1:3, c(17,14,8)), nset=10,
            balanced=FALSE)
table(rep(1:3, c(17,14,8)), foldid)
```

```
## The function is currently defined as
function(cl = rep(1:3, c(7, 4, 8)), nset=2, seed=NULL, balanced=TRUE){
    if(!is.null(seed))set.seed(seed)
   if(balanced){
     ord <- order(cl)
     ordcl <- cl[ord]
     gp0 <- rep(sample(1:nset), length.out=length(cl))
     gp <- unlist(split(gp0,ordcl), function(x)sample(x))
     gp[ord] <- gp
    } else
   gp <- sample(rep(1:nset, length.out=length(cl)))
   as.vector(gp)
 }
```
Golub *Golub data (7129 rows by 72 columns), after normalization*

### Description

These are a normalized version of the Golub leukemia data from the golubEsets package, available from:

<https://www.bioconductor.org/packages/release/data/experiment/>

#### <span id="page-16-0"></span>golubInfo and the state of the state of the state of the state of the state of the state of the state of the state of the state of the state of the state of the state of the state of the state of the state of the state of

#### Usage

data(Golub)

### Format

Numeric matrix: 7129 rows by 72 columns.

# Details

Data have been normalized and are supplied, here, as a matrix.

#### Source

See the help page for the dataset golubMerge, in the golubEsets package, for details of the source of the original data.

#### References

Molecular Classification of Cancer: Class Discovery and Class Prediction by Gene Expression Monitoring, Science, 531-537, 1999, T. R. Golub and D. K. Slonim and P. Tamayo and C. Huard and M. Gaasenbeek and J. P. Mesirov and H. Coller and M.L. Loh and J. R. Downing and M. A. Caligiuri and C. D. Bloomfield and E. S. Lander

# Examples

```
data(Golub)
## Select 20 rows from the data; show boxplots of variation across chips
boxplot(data.frame(t(Golub[sample(1:7129, 20), ])))
```
golubInfo *Classifying factors for the 72 columns of the Golub data set*

#### **Description**

Details are given of the classifying factors for the 72 columns of the Golub data set.

#### Usage

```
data(golubInfo)
```
#### Format

A data frame with 72 observations on the following 6 variables, that identifies the samples (observations) in the data set Golub

Samples a numeric vector: sample number

BM.PB a factor with levels BM (from bone marrow) PB (from peripheral blood)

Gender a factor with levels F M

- <span id="page-17-0"></span>Source a factor with levels CALGB CCG DFCI St-Jude. These are the hospitals from which the sample came
- tissue.mf a factor with levels BM:NA BM:f BM:m PB:NA PB:f PB:m. This factor identifies the several combinations of source and Gender
- cancer a factor with levels allB allT aml There are two types of Acute Lymphoblastic Leukemia (allB and allT), plus Acute Myoblastic Leukemia (aml)

#### Source

See the help page for the dataset golubMerge, in the golubEsets package, for details of the source of the original data.

# References

Molecular Classification of Cancer: Class Discovery and Class Prediction by Gene Expression Monitoring, Science, 531-537, 1999, T. R. Golub and D. K. Slonim and P. Tamayo and C. Huard and M. Gaasenbeek and J. P. Mesirov and H. Coller and M.L. Loh and J. R. Downing and M. A. Caligiuri and C. D. Bloomfield and E. S. Lander

#### Examples

data(golubInfo) str(golubInfo)

<span id="page-17-1"></span>orderFeatures *Order features, based on their ability to discriminate*

#### Description

For each row of data, an F or (potentially) other statistic is calculated, using the function FUN, that measures the extent to which this variable separates the data into groups. This statistic is then used to order the rows.

#### Usage

```
orderFeatures(x, cl, subset = NULL, FUN = aovFbyrow, values =
FALSE)
```
#### Arguments

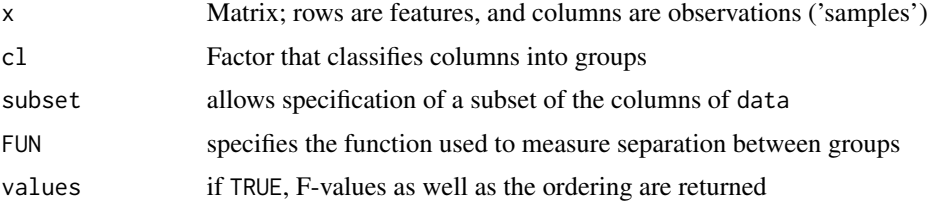

# <span id="page-18-0"></span>Value

Either (values=FALSE) a vector that orders the rows, or (values=TRUE)

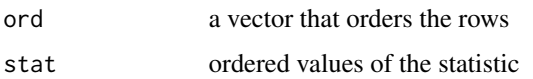

# Author(s)

John Maindonald

#### Examples

```
mat <- matrix(rnorm(1000), ncol=20)
cl <- factor(rep(1:3, c(7,9,4)))
ord <- orderFeatures(mat, cl)
## The function is currently defined as
function(x, cl, subset=NULL, FUN=aovFbyrow, values=FALSE){
    if(dim(x)[2]!=length(cl))stop(paste("Dimension 2 of x is",
                  dim(x)[2], "differs from the length of cl (=",
                  length(cl)))
    ## Ensure that cl is a factor & has no redundant levels
    if(is.null(subset))
      cl <- factor(cl)
    else
      cl <- factor(cl[subset])
    if(is.null(subset))
      stat \leq FUN(x, cl)else
      stat <- FUN(x[, subset], cl)
    ord <- order(-abs(stat))
    if(!values)ord else(list(ord=ord, stat=stat[ord]))
  }
```
pcp *convenience version of the singular value decomposition*

# Description

Packages results from an SVD on what can be either a cases by variables (features) or variables by cases layout, for use in principal component and related calculations

#### Usage

```
pcp(x = datasets::USArrests, varscores = TRUE, cases = "rows", center = "vars",
   standardize = FALSE, scale.cases = 1, log = FALSE, sc = 1, reflect = c(1, 1))
```
# <span id="page-19-0"></span>Arguments

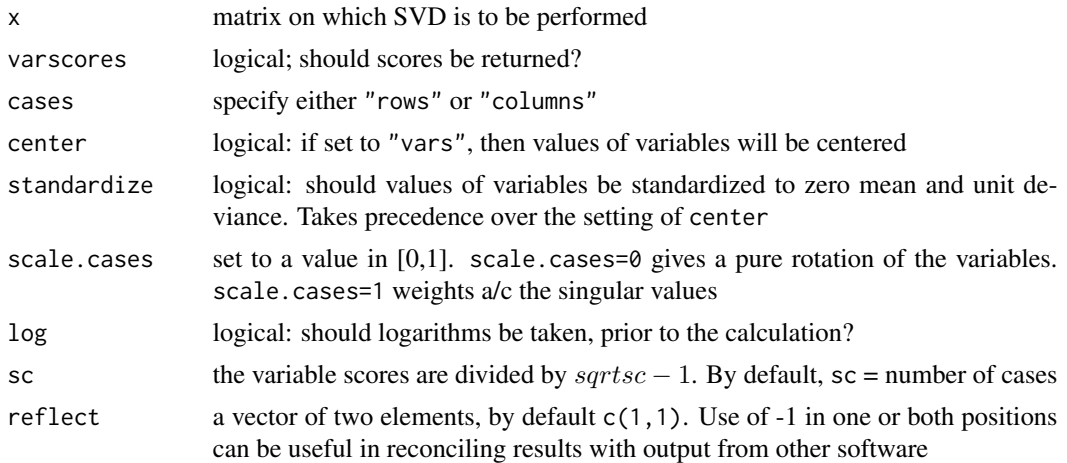

# Value

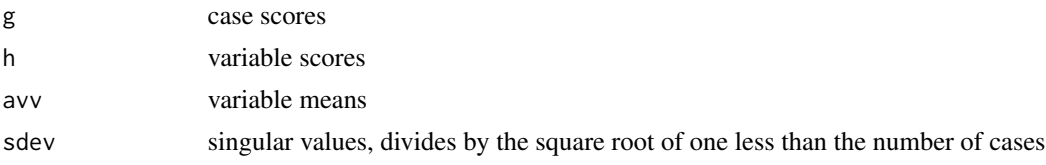

# Author(s)

John Maindonald

# See Also

[La.svd](#page-0-0)

# Examples

USArrests.svd <- pcp(x = datasets::USArrests)

```
## The function is currently defined as
function(x=datasets::USArrests,
          varscores=TRUE,
           cases="rows",
           center="vars",
           standardize=FALSE,
           scale.cases=1,
           log=FALSE,
           sc=1,
           reflect=c(1,1))
{
 x \leftarrow as_matrix(x)avv <- 0
 sdv <-1
```
### <span id="page-20-0"></span>plotTrainTest 21

```
casedim <- 2-as.logical(cases=="rows")
vardim <- 3-casedim
## casedim=1 if rows are cases; otherwise casedim=2
## scale.cases=0 gives a pure rotation of the variables
## scale.cases=1 weights a/c the singular values
ncases <- dim(x)[casedim]
nvar <- dim(x)[vardim]
if(is.null(sc))sc <- dim(x)[casedim]-1
if(log)x \leftarrow log(x, base=2)if(standardize){
  avv <- apply(x, vardim, mean)
  sdv <- apply(x, vardim, sd)
  x \leq - sweep(x, vardim, avv,"-")
  x \leq - sweep(x, vardim, sdv,"/")
}
else if(as.logical(match("vars", center, nomatch=0))){
  avv <- apply(x,vardim, mean)
  x \leq - sweep(x, vardim, avv,"-")}
svdx \leq La.svd(x, method = c("dgesdd"))
h <- NULL
if(cases=="rows"){
  g <- sweep(svdx$u, 2, svdx$d^scale.cases, "*")*sqrt(sc)
  if(varscores)
    h <- t((svdx$d^(1-scale.cases)* svdx$vt ))/sqrt(sc)
}
else if(cases=="columns"){
  g <- sweep(t(svdx$vt), 2, svdx$d^scale.cases, "*")*sqrt(sc)
  if(varscores)
    h <- sweep(svdx$u, 2, svdx$d^(1-scale.cases),"*")/sqrt(sc)
}
invisible(list(g=g, rotation=h, av=avv, sdev=svdx$d/sqrt(ncases-1)))
}
```
plotTrainTest *Plot predictions for both a I/II train/test split, and the reverse*

# Description

A division of data is specified, for use of linear discriminant analysis, into a training and test set. Feature selection and model fitting is formed, first with I/II as training/test, then with II/I as training/test. Two graphs are plotted – for the I (training) /II (test) scores, and for the II/I scores.

#### Usage

```
plotTrainTest(x, nfeatures, cl, traintest,
              titles = c("A: I/II (train with I, scores are for II)",
                         "B: II/I (train with II, scores are for I)"))
```
### **Arguments**

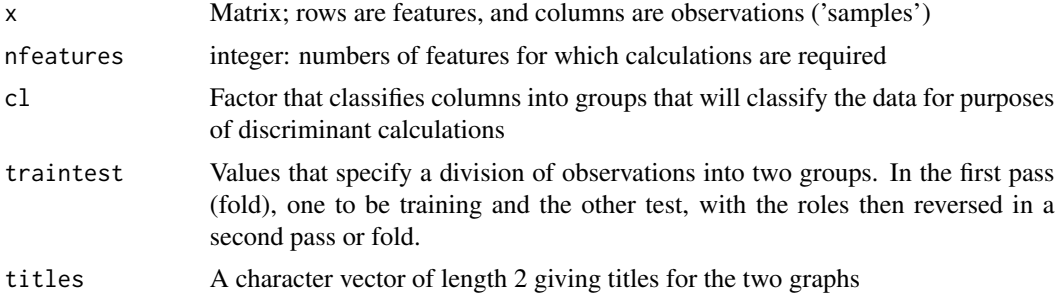

#### Value

Two graphs are plotted.

### Author(s)

John Maindonald

```
mat <- matrix(rnorm(1000), ncol=20)
cl <- factor(rep(1:3, c(7,9,4)))
gp.id <- divideUp(cl, nset=2)
plotTrainTest(x=mat, cl=cl, traintest=gp.id, nfeatures=c(2,3))
```

```
## The function is currently defined as
function(x, nfeatures, cl, traintest,
           titles=c("A: I/II (train with I, scores are for II)",
             "B: II/I (train with II, scores are for I)")){
   oldpar <- par(mfrow=c(1,2), pty="s")
    on.exit(par(oldpar))
    if(length(nfeatures)==1)nfeatures <- rep(nfeatures,2)
   traintest <- factor(traintest)
   train <- traintest==levels(traintest)[1]
   testset <- traintest==levels(traintest)[2]
   cl1 <- cl[train]
   cl2 <- cl[testset]
   nf1 <- nfeatures[1]
   ord1 <- orderFeatures(x, cl, subset=train)
   df1 <- data.frame(t(x[ord1[1:nf1], train]))
   df2 <- data.frame(t(x[ord1[1:nf1], testset]))
   df1.lda <- lda(df1, cl1)
   scores <- predict(df1.lda, newdata=df2)$x
    scoreplot(scorelist=list(scores=scores, cl=cl2,
            nfeatures=nfeatures[1], other=NULL, cl.other=NULL),
           prefix.title="")
   mtext(side=3, line=2, titles[1], adj=0)
   nf2 <- nfeatures[2]
```
#### <span id="page-22-0"></span> $qqth$ in 23

```
ord2 <- orderFeatures(x, cl, subset=testset)
 df2 <- data.frame(t(x[ord2[1:nf2], testset]))
 df1 <- data.frame(t(x[ord2[1:nf2], train]))
 df2.lda <- lda(df2, cl2)
  scores <- predict(df2.lda, newdata=df1)$x
  scoreplot(scorelist=list(scores=scores, cl=cl1,
           nfeatures=nfeatures[2], other=NULL, cl.other=NULL),
         prefix.title="")
  mtext(side=3, line=2, titles[2], adj=0)
}
```

```
qqthin a version of qqplot() that thins out points that overplot
```
# Description

QQ-plots with large numbers of points typically generate graphics files that are unhelpfully large. This function handles the problem by removing points that are, for all practical purposes, redundant

#### Usage

```
qqthin(x, y, ends = c(0.01, 0.99), eps = 0.001, xlab = deparse(substitute(x)),
      adj.xlab = NULL, ylab = deparse(substitute(y)), showline = TRUE,print.thinning.details=TRUE, centerline = TRUE, ...)
```
#### Arguments

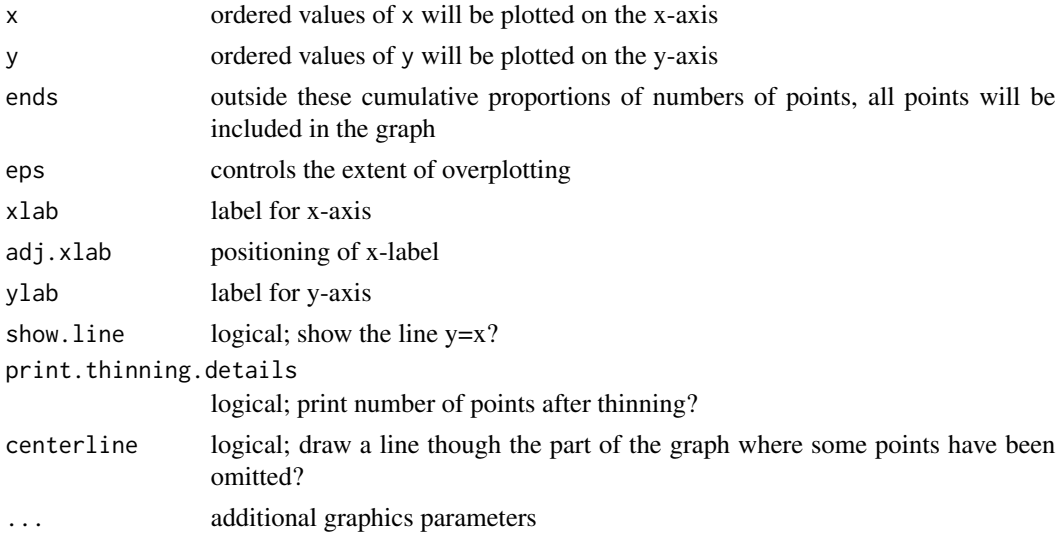

# Value

Gives a qqplot. The number of points retained is returned invisibly.

24 qqthin

#### Author(s)

John Maindonald

## References

 $\sim$ put references to the literature/web site here  $\sim$ 

```
mat <- matrix(rnorm(1000), ncol=20)
cl <- factor(rep(1:3, c(7, 9, 4)))
Fstats \leq aovFbyrow(x = mat, cl = cl)
qqthin(qf(ppoints(length(Fstats)), 2, 17), Fstats, eps=0.01)
## The function is currently defined as
function(x, y, ends=c(.01,.99), eps=0.001,
           xlab = deparse(substitute(x)), adj.xlab=NULL,
           ylab = deparse(substitute(y)), show.line=TRUE,
           print.thinning.details=TRUE,
           centerline=TRUE, ...){
    ## qqthin() is a substitute for qqplot(), that thins
    ## out plotted points from the region where they are
    ## dense. Apart from the overlaid curve that shows
    ## the region where points have been thinned, it may
    ## be hard to distinguish the result of qqthin()
    ## from that of qqplot()
    xlab <- xlab
   ylab <- ylab
   x \leftarrow sort(x)y \leftarrow sort(y)dx < -diff(x)epsdist <- sqrt(diff(range(x))^2+diff(range(y))^2)*eps
    dx < -0.5*(c(dx[1],dx) + c(dx,dx[length(dx)]))dy<-diff(y)
    dy \leftarrow 0.5 * (c(dy[1], dy) + c(dy, dy[length(dy)]))dpoints <- epsdist/sqrt(dx^2+dy^2)
    ## dpoints is a local measure of the number of points
    ## per unit distance along the diagonal, with the unit
    ## set to approximately eps*(length of diagonal)
    dig<-floor(dpoints)+1
    ## dig is, roughly, the number of points per unit distance.
    ## We wish to retain one point per unit distance. For this
    ## retain points where cdig rounds to an integer. For such
    ## points, cdig has increased by approx 1, relative to the
    ## previous point that is retained.
    cdig<-round(cumsum(1/dig))
    subs<-match(unique(cdig), cdig)
    if(is.null(adj.xlab))
    plot(x[subs], y[subs], xlab=xlab, ylab=ylab)
    else {
      plot(x[subs], y[subs], xlab="", ylab=ylab)
```
#### <span id="page-24-0"></span>scoreplot 25

```
mtext(side=1, xlab, adj=adj.xlab, line=par()$mgp[1])
   }
   if(any(diff(subs)>1)){
   n1 <- min(subs[c(diff(subs),0)>1])
   n2 <- max(subs[c(0,diff(subs))>1])
   ns1 <- match(n1, subs)
   ns2 <- match(n2, subs)
   if(print.thinning.details)
      print(paste("Graph retains", length(subs), "points."))
   if(centerline)
     lines(smooth.spline(x[subs[ns1:ns2]], y[subs[ns1:ns2]]),
           col="grey", lwd=2)
   }
   if(show.line)abline(0, 1, col="red")
invisible(length(subs))
 }
```
<span id="page-24-1"></span>scoreplot *Plot discriminant function scores, with various identification*

#### Description

There is provision for the plottting of two sets of scores on the same graph, possibly with different classifying factors. The function is designed for use with output from cvscores() or from simulateScores().

# Usage

scoreplot(scorelist, plot.disc = 1:2, xlab = NULL, ylab = NULL, params = NULL, circle = NULL, cl.circle = NULL, circle.pos =  $c(1, 1)$ , adj.circle = 1, adj.title =  $0.5$ , join.legends = TRUE, prefix.title = "", cex.title =  $1$ , ratio = 1, plot.folds =  $FALSE, ...$ )

#### Arguments

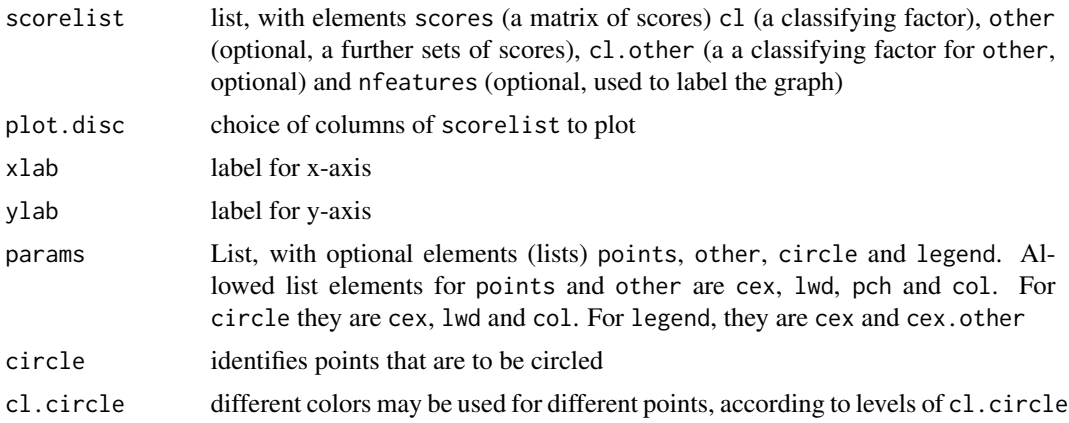

<span id="page-25-0"></span>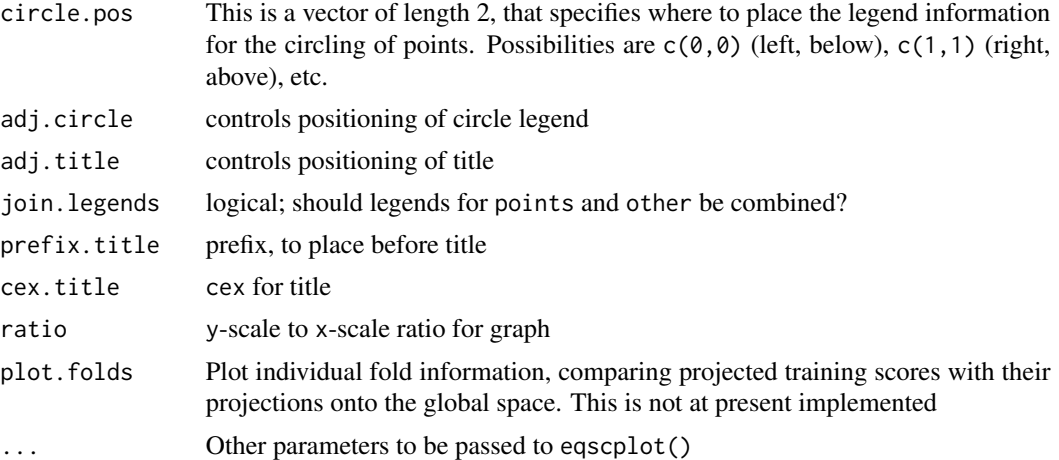

# Value

A graph is plotted.

#### Author(s)

John Maindonald

# See Also

See also [cvdisc](#page-5-1), [cvscores](#page-8-1)

```
## Use first 500 rows (expression values) of Golub, for demonstration.
data(Golub)
data(golubInfo)
attach(golubInfo)
miniG.BM <- Golub[1:500, BM.PB=="BM"] # 1st 500 rows only
cancer.BM <- cancer[BM.PB=="BM"]
miniG.cv <- cvdisc(miniG.BM, cl=cancer.BM, nfeatures=1:10,
                   nfold=c(3,1))miniG.scores <- cvscores(cvlist=miniG.cv, nfeatures=4,
                        cl.other=NULL)
subsetB <- (cancer=="allB") & (tissue.mf %in% c("BM:f","BM:m","PB:m"))
tissue.mfB <- tissue.mf[subsetB, drop=TRUE]
scoreplot(scorelist=miniG.scores, cl.circle=tissue.mfB,
       circle=tissue.mfB%in%c("BM:f","BM:m"),
       params=list(circle=list(col=c("cyan","gray"))),
       prefix="BM samples -")
detach(golubInfo)
## The function is currently defined as
  function(scorelist, plot.disc=1:2,
          xlab=NULL, ylab=NULL, params=NULL,
           circle=NULL, cl.circle=NULL, circle.pos=c(1,1),
```

```
adj.circle=1,
       adj.title=0.5, join.legends=T, prefix.title="Golub data - ",
       cex.title=1.0, ratio=1, plot.folds=FALSE, ...){
library(MASS)
combine.params <-
  function(params=list(circle=list(col=c("cyan","gray")))){
    default.params=list(points=list(cex=1, lwd=1.25, pch=1:8, col=1:8),
      other=list(cex=0.65, lwd=1.25, pch=13:9, col=c(6:8,5:1)),
      circle=list(cex=2, lwd=1, pch=1.75, col="gray40"),
     legend=list(cex=1, cex.other=1))
    nam <- names(params)
    if(!is.null(nam))
      for(a in nam){
        nam2 <- names(params[[a]])
        for(b in nam2)default.params[[a]][[b]] <- params[[a]][[b]]
      }
    default.params
  }
params <- combine.params(params=params)
cl <- scorelist$cl
cl.other <- scorelist$cl.other
if(!is.null(cl.other)) cl.other <- factor(cl.other)
nfeatures <- scorelist$nfeatures
if(length(plot.disc)==2){
  n1 <- plot.disc[1]
  n2 <- plot.disc[2]
  if(is.null(xlab))xlab <- paste("Discriminant function", n1)
  if(is.null(ylab))ylab <- paste("Discriminant function", n2)
} else stop("plot.disc must be a vector of length 2")
if(!is.factor(cl))cl <- factor(cl)
levnames <- levels(cl)
fitscores <- scorelist$scores
other.scores <- scorelist$other
ngp <- length(levnames)
n1lim <- range(fitscores[,n1])
n2lim <- range(fitscores[,n2])
if(!is.null(cl.other)){
  n1lim <- range(c(n1lim, other.scores[,n1]))
  n2lim <- range(c(n2lim, other.scores[,n2]))
  levnum <- unclass(cl.other)
  levnames.other <- levels(cl.other)
  intlev.other <- unclass(cl.other)
  ngp.other <- length(levels(cl.other))
}
n1 <- plot.disc[1]; n2 <- plot.disc[2]
intlev <- unclass(cl)
oldpar <- par(lwd=1)
on.exit(par(oldpar))
eqscplot(n1lim, n2lim, type="n",
         xlab=xlab, ylab=ylab, ratio=ratio, ...)
with(params$points,
     points(fitscores[,n1], fitscores[,n2], col=col[intlev],
            pch=pch[intlev], cex=cex, lwd=lwd))
```

```
if(!is.null(cl.other))
  with(params$other,
       points(other.scores[,n1], other.scores[,n2],
              pch=pch[intlev.other],
              col=col[intlev.other],
              cex=cex, lwd=lwd))
if(!is.null(cl.circle)){
  cl.circle <- factor(cl.circle[circle])
  lev.circle <- levels(cl.circle)
  with(params$circle,
       points(fitscores[circle, n1], fitscores[circle,n2], pch=pch,
              cex=cex, col=col[unclass(cl.circle)], lwd=lwd))
}
par(xpd=TRUE)
chw <- par()$cxy[1]
chh <- par()$cxy[2]
par(lwd=1.5)
ypos <- par()$usr[4]
xmid <- mean(par()$usr[1:2])
top.pos <-0mtext(side=3, line=(top.pos+1), paste(prefix.title,
        nfeatures, "features"), cex=cex.title, adj=adj.title)
ypos.legend <- ypos+(top.pos-0.45)*chh*0.8
if(join.legends&!is.null(cl.other)){
  leg.info <- legend(xmid, ypos.legend, xjust=0.5, yjust=0, plot=FALSE,
                     x.intersp=0.5, ncol=ngp, legend=levnames,
                     pt.lwd=params$points$lwd,
                     pt.cex=params$points$cex,
                     cex=params$legend$cex,
                     pch=params$points$pch)
  legother.info <- legend(xmid, ypos.legend, xjust=0.5, yjust=0,
                          plot=FALSE, x.intersp=0.5,
                          ncol=ngp.other, legend=levnames.other,
                          pt.lwd=params$other$lwd,
                          pt.cex=params$other$cex,
                          cex=params$legend$cex.other,
                          pch=params$other$pch)
  leftoff <- 0.5*legother.info$rect$w-0.5*chw
  rightoff <- 0.5*leg.info$rect$w+0.5*chw
  ypos.other <- ypos.legend
}
else {
  leftoff <- 0
  rightoff <- 0
 ypos.other <- ypos+(top.pos-1.5)*chh*0.8
}
legend(xmid-leftoff, ypos.legend, xjust=0.5, yjust=0,
       bty="n", pch=params$points$pch,
       x.intersp=0.5, col=params$points$col, ncol=ngp,
       legend=levnames,
       pt.lwd=params$points$lwd,
       pt.cex=params$points$cex,
```

```
cex=params$legend$cex)
  par(lwd=1)
  if(!is.null(cl.other))
    lego.info <- legend(xmid+rightoff, ypos.other, xjust=0.5, yjust=0,
                        pch=params$other$pch, x.intersp=0.5,
                        col=params$other$col, ncol=ngp.other,
                        pt.lwd=params$other$lwd,
                        pt.cex=params$other$cex,
                        legend=levnames.other,
                        cex=params$legend$cex.other,
                        bty="n")
  if(!is.null(cl.other)&join.legends)
    text(lego.info$rect$left+c(0.4*chw,lego.info$rect$w-0.25*chw),
         rep(ypos.other,2)+0.8*chh, labels=c("(",")"),
         cex=params$legend$cex,
         lwd=params$legend$lwd, bty="n")
  par(lwd=params$circle$lwd)
  if(!is.null(cl.circle))if(lev.circle[1]!=""){
    pch.circle <- params$circle$pch
    xy <- par()$usr[circle.pos+c(1,3)]
    legend(xy[1], xy[2],
           xjust=adj.circle[1], yjust=circle.pos[2], bty="n", x.intersp=0.5,
           pch=rep(pch.circle,length(lev.circle)), col=params$circle$col,
           ncol=1, legend=lev.circle, cex=0.85, pt.cex=1.5)
  }
  par(lwd=1, xpd=FALSE)
  if(plot.folds){
   mtext(side=1, line=1.25, "Discriminant function 1", outer=T)
    mtext(side=2, line=1.25, "Discriminant function 2", outer=T)
  }
}
```
simulateScores *Generate linear discriminant scores from random data, after selection*

#### Description

Simulates the effect of generating scores from random data, possibly with predicted scores calculates also for additional 'observations'

#### Usage

simulateScores(nrows = 7129, cl = rep(1:3, c(19, 10, 2)),  $x = \text{NULL}, \text{cl.other} = \text{NULL},$  $x.other = NULL, if features = 15, dimension = 2, seed = NULL)$ 

#### Arguments

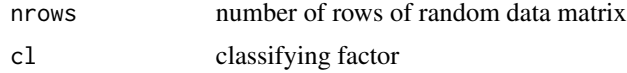

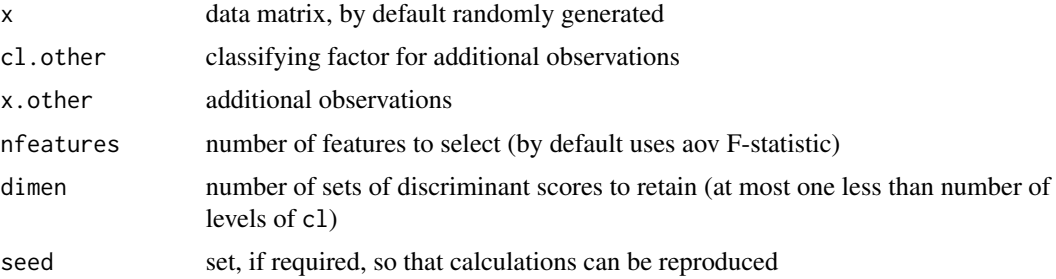

# Value

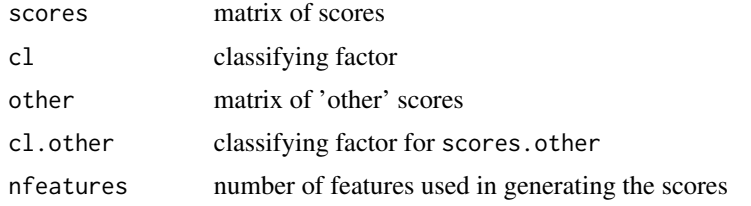

# Note

NB: Prior to 0.53, this function made (wrongly) a random selection of features.

#### Author(s)

John Maindonald

```
scorelist <- simulateScores(nrows=500, cl=rep(1:3, c(19,10,2)))
plot(scorelist$scores, col=unclass(scorelist$cl), pch=16)
```

```
## The function is currently defined as
simulateScores <-
 function (nrows = 7129, cl = rep(1:3, c(19, 10, 2)), x = NULL,
            cl.other = NULL, x.other = NULL, nfeatures = 15, dimen = 2,
            seed = NULL)
{
 if (!is.null(seed))
   set.seed(seed)
 m <- length(cl)
 m.other <- length(cl.other)
 if (is.null(x)) {
   x \le - matrix(rnorm(nrows * m), nrow = nrows)
   rownames(x) <- paste(1:nrows)
 }
 else nrows \leq -\dim(x)[1]if (is.null(x.other)) {
   x.other <- matrix(rnorm(nrows * m.other), nrow = nrows)
   rownames(x.other) <- paste(1:nrows)
```
simulateScores 31

}

```
}
if (is.numeric(cl))
 cl \leq paste("Gp", cl, sep = "")
if(!is.null(cl.other)){
 if (is.numeric(cl.other))
    cl.other <- paste("Gp", cl.other, sep = "")
 cl.other <- factor(cl.other)
}
cl <- factor(cl)
if (dimen > length(levels(cl)) - 1)
  dimen <- length(levels(cl)) - 1
ordfeatures <- orderFeatures(x, cl = cl, values = TRUE)
stat <- ordfeatures$stat[1:nfeatures]
ord.use <- ordfeatures$ord[1:nfeatures]
xUse.ord <- data.frame(t(x[ord.use, ]))
xUseOther.ord <- data.frame(t(x.other[ord.use, ]))
ordUse.lda <- lda(xUse.ord, grouping = cl)
scores <- predict(ordUse.lda, dimen = dimen)$x
if(!is.null(cl.other))
  scores.other <- predict(ordUse.lda, newdata = xUseOther.ord,
                          dimen = dimen)$x else
scores.other <- NULL
invisible(list(scores = scores, cl = cl, other = scores.other,
               cl.other = cl.other, nfeatures = nfeatures))
```
# <span id="page-31-0"></span>Index

∗ algebra pcp, [19](#page-18-0) ∗ arith divideUp, [15](#page-14-0) ∗ array pcp, [19](#page-18-0) ∗ datagen simulateScores, [29](#page-28-0) ∗ datasets Golub, [16](#page-15-0) golubInfo, [17](#page-16-0) ∗ dplot cvscores, [9](#page-8-0) ∗ hplot plotTrainTest, [21](#page-20-0) qqthin, [23](#page-22-0) scoreplot, [25](#page-24-0) ∗ htest accTrainTest, [2](#page-1-0) aovFbyrow, [4](#page-3-0) cvdisc, [6](#page-5-0) defectiveCVdisc, [13](#page-12-0) orderFeatures, [18](#page-17-0) accTrainTest, [2](#page-1-0) aovFbyrow, [4](#page-3-0) cvdisc, [6,](#page-5-0) *[10](#page-9-0)*, *[13](#page-12-0)*, *[26](#page-25-0)* cvscores, *[7](#page-6-0)*, [9,](#page-8-0) *[26](#page-25-0)* defectiveCVdisc, [13](#page-12-0) divideUp, [15](#page-14-0) Golub, [16](#page-15-0) golubInfo, [17](#page-16-0) La.svd, *[20](#page-19-0)* orderFeatures, *[5](#page-4-0)*, [18](#page-17-0) pcp, [19](#page-18-0)

plotTrainTest, [21](#page-20-0) qqthin, [23](#page-22-0) scoreplot, *[7](#page-6-0)*, *[10](#page-9-0)*, [25](#page-24-0) simulateScores, [29](#page-28-0)